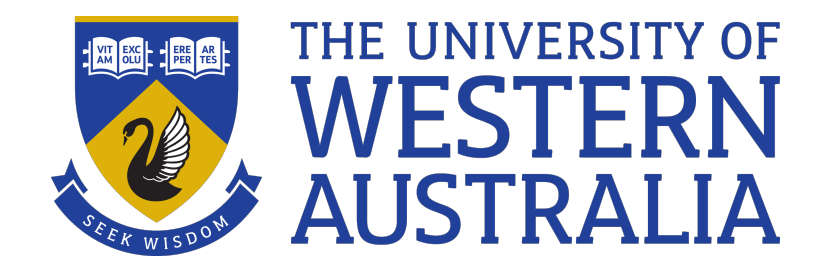

# Exit status and conditionals

## Lecture 6

# Michael J. Wise

# Meaning of *True*

- When programs conclude, apart from other things, they return an exit status
- Exit status of 0 implies successful
- Any other positive integer implies an error state (with the value indicating type)
- Also used as Boolean.
	- $-0 \Rightarrow True; >0 \Rightarrow False$ *(most typically 1)*
- Exit status of last command available as \$?, e.g. echo \$? Should be Exit Status 0

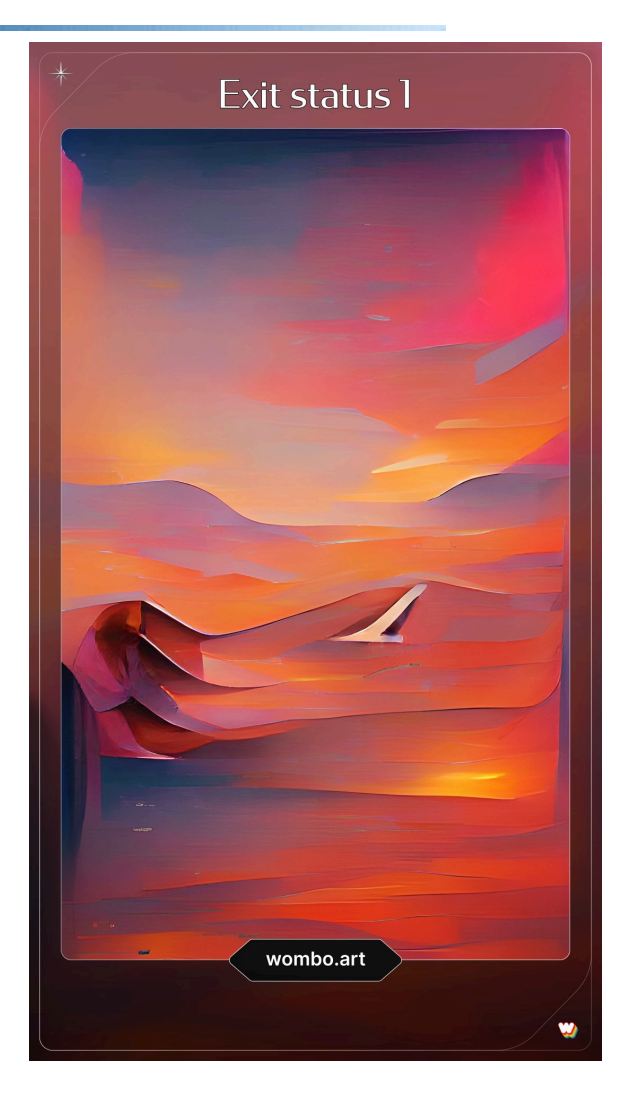

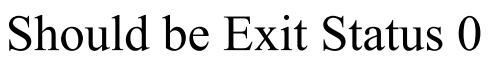

## Aside: grep

grep *[options] <pattern string> <file> …*

- Search for the specified pattern string in one or more files.
- Returns matches on stdout (or nothing)
- Also returns an exit status 0 (found) 1 (not found)

grep Alice Alice in Wonderland.txt > /dev/null echo \$?

### Demo

• Let's look at

```
grep Alice Alice in Wonderland.txt >
/dev/null
```
echo \$?

- What do you see if you're in the directory containing the text?
- What do you if you search with fred?
- What do you see if you search with A lice?
- Use the command > empty book.txt to create a zero length file, and then run the search again looking for Alice in both the Alice text and the null book.

### Conditionals: if .. else

- The conditional execution command use by Bash is fairly conventional, at least in appearance.
- if *<condition>*

then

*<statements> [elif <condition> <statements>] ..... [else*

*<statements>]*

fi

• The minimum statement uses if then fi

#### Conditionals: if .. else

- The if  $\leq$  condition  $\geq$  is evaluated and if true, the then statements are executed.
- Otherwise, if an elif clause exists its condition is evaluated, and if that is successful, its then statements are executed.
- This is repeated for each successive elif until either one is satisfied (and the then statements are executed) or no elif clauses remain.
- If neither the if condition, nor any of the elif conditions are satisfied, and an else clause exists, its statements are executed.

#### Conditionals: if .. else

if grep Alice Alice in Wonderland.txt > /dev/null

then

echo Found Alice

else

```
echo Alice wasn\'t in Wonderland
fi
```
- test *<test expression>* is a program that doesn't output anything, but rather executes the test expression and returns the outcome in the exit status
- man test for all the tests. Some common examples:
- -d *<directory>* Tests if the directory exists
- -f *<file*> Tests if the file exists as ordinary file
- -s *<file>* Test if the file exists and is not 0 length
- -n *<string>* Is the string non-zero length
- -z *<string>* Is the string zero length

### Demo

```
> empty book.txt # create empty file
if test –f empty_book.txt
then
    echo All Good
else
     echo Not so good
fi
```
- What do I see
- What do I see if the test is  $-s$ ?
- What do I see if the test is  $-n$ ?

 $b \circ \circ k =$ 

```
if test –f $book ( …. etc)
```
What do I see now?

## [[ .. ]] replace test

- test is a program ( /bin/test)
- Bash also implements built tests mimicking test
- Tests are between [[ and ]]
	- *leave space around brackets*
- [[ -s empty\_book.txt ]]
- test is ubiquitous; [[ ]] in Bash and ksh (also more efficient)

#### Testing numbers

• There are also infix tests which can be easier in the brackets version

 $[1038 < 999]$  tests whether string 1038 is less than string 999

– *try test a < b*

• Can also handle numerical comparisons [[ 1038 –lt 999 ]] echo \$?

#### Testing numbers

```
#!/usr/bin/env bash
if [[ $1 -ge 75 ]]
then
  echo Excellent
elif [[ $1 -ge 65 ]]
then
   echo Very Good
elif [[ $1 -gt 50 ]]
then
  echo Good
elif [[ $1 -eq 50 ]]
then
  echo "Well, OK"
else
   echo Aaaaaaaaaaaagggggggggggghhhhhhhh
fi
```
G G Anti-bugging

- Anti-bugging is to not simply assume that the input users provide is actually what the program expects, but to take steps to ensure it is, by adding prior tests.
	- *Sanity checks*
	- *This is important; GIGO is a thing*

## Demo: Anti-bugging count occurences

count occurences has two inputs, the text whose words are to be counted, and the number of top words to report

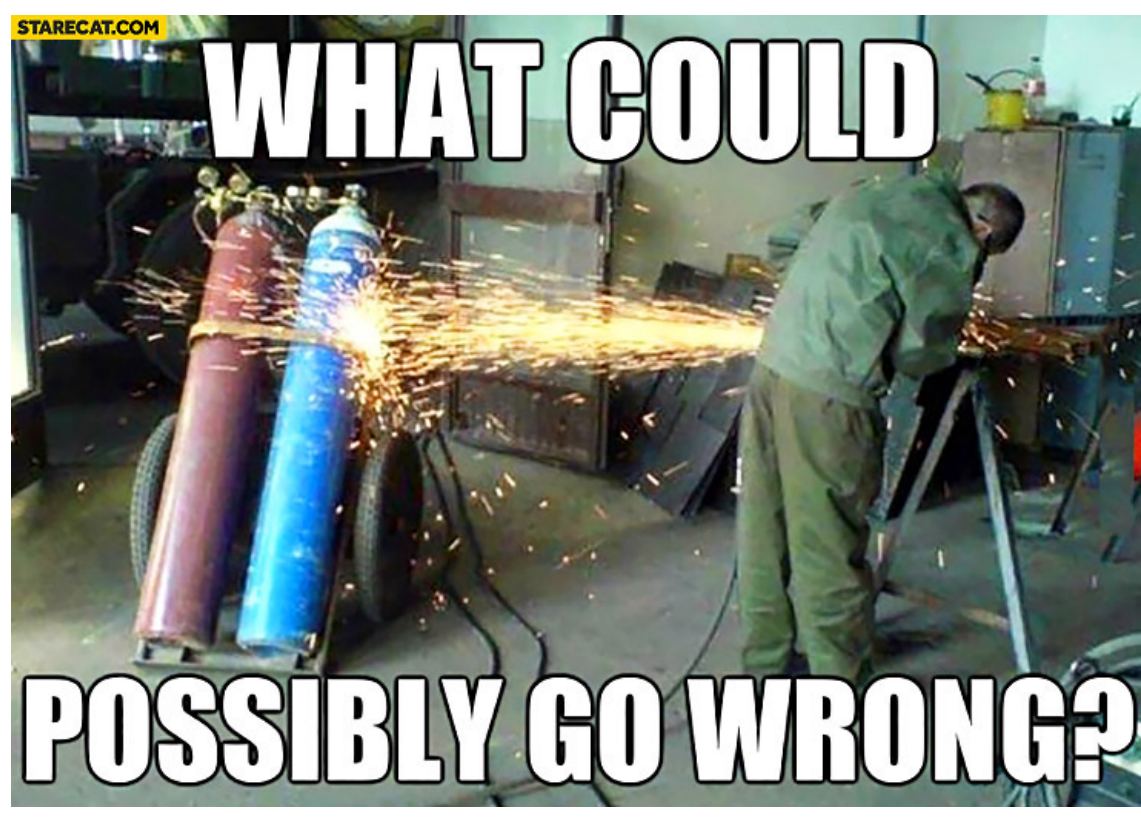

Time for some Anti-bugging!

Starecat.com